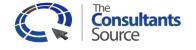

## **IT Best Practices Audit™**

## TCS offers a wide range of IT Best Practices Audit content covering 15 subjects and over 2200 topics, including:

- 1. IT Cost Containment 84 topics
- 2. Cloud Computing Readiness 225 topics
- 3. Networks 185 topics
- 4. Desktops and Printers 208 topics
- 5. Storage 130 topics
- 6. Microsoft Servers 191 topics
- 7. iSeries Servers 116 topics
- 8. Web Servers 119 topics

- 9. Unix and Linux Servers 134 topics
- 10. Database 115 topics
- 11. Software Licensing 24 topics
- 12. Telephony 82 topics
- 13. Data Center 253 topics
- 14. IT Leadership and Governance 185 topics
- 15. Compliance and Security 296 topics

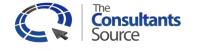

## **IT Best Practices Audit™**

## Web Servers Audit Categories and Topics

| Category                    | Audit Topic                                                                                                    |
|-----------------------------|----------------------------------------------------------------------------------------------------|
| General/Info                | Name(s) of client resources providing data for this subject                                                                       |
| General/Info                | Title(s) of client resources providing data for this subject                                                                      |
| General/Info                | Server Configuration and Operational Documentation                                                                                |
| General/Info                | Change management process                                                                                                    |
| General/Info                | Change management logs                                                                                                    |
| General/Info                | Description of web based applications in use                                                                                      |
| Operations                  | Monitoring of Web Servers and application servers                                                                                 |
| General/Info                | Tuning of web server components (see this section and Server section)                                                             |
| General/Info                | Monitoring the count of simultaneous connections to all web based applications                                                    |
| General/Info                | Use of external monitoring tools (like Livestats or Keynote, etc.) to monitor geographic availability, errors, and response times |
| General/Info                | Use of multiple web servers and load balancers for high availability and/or capacity                                              |
| General/Info                | Separate Development, Test, and Production Environments                                                                           |
| General/Info                | Description of current and planned web applications                                                                               |
| General/Info                | Capacity Utilization and Planning Processes                                                                                       |
| General/Info                | Web Server management/data collection tools                                                                                       |
| General/Info                | Description of web components (web servers, application servers, load balancers, etc.) in use                                     |
| Staffing                    | Web Server Staffing                                                                                                    |
| Staffing                    | Web Server Staff Training                                                                                                    |
| Reliability                 | Overall Availability (% of planned uptime) - check system uptime counters                                                         |
| Reliability                 | Hardware Failures                                                                                                    |
| Reliability                 | Software/application Failures                                                                                                    |
| Reliability                 | Other failures (unknown)                                                                                                    |
| Apache Performance Counters | Monitoring of CPULoad counter                                                                                                    |
| Apache Performance Counters | Monitoring of ReqPerSec counter                                                                                                   |
| Apache Performance Counters | Monitoring of BytesPerSec counter                                                                                                 |
| Apache Performance Counters | Monitoring of the BytesPerReq counter                                                                                             |
| Apache Performance Counters | Monitoring of the BusyWorkers counter                                                                                             |

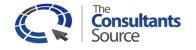

| Category                                        | Audit Topic                                                                                                    |
|-------------------------------------------------|----------------------------------------------------------------------------------------------------|
| Apache Performance Counters                     | Monitoring of IdleWorkers counter                                                                                                    |
| Apache Performance Tuning                       | HostNameLookups parameter                                                                                                    |
| Apache Performance Tuning                       | Use/enablement of KeepAlive timers                                                                                                    |
| Apache Performance Tuning                       | KeepAliveTimeout settings                                                                                                    |
| Apache Performance Tuning                       | Use of AllowOverride                                                                                                    |
| Apache Performance Tuning                       | Unused modules                                                                                                    |
| Apache Performance Tuning                       | MaxKeepAliveRequests parameter                                                                                                    |
| Apache Performance Tuning                       | MaxClients parameter                                                                                                    |
| Apache Performance Tuning                       | ListenBacklog parameter                                                                                                    |
| IIS Performance Counters                        | Bytes Sent/sec - The rate, in seconds, at which data bytes have been sent by the WWW service                                                                                                    |
| IIS Performance Counters                        | Bytes Received/sec - The rate, in seconds, at which data bytes have been received by the WWW service                                                                                                    |
| IIS Performance Counters                        | Current Connections                                                                                                    |
|                                                 | Not Found Errors/sec - The rate, in seconds, at which requests were not satisfied by the server because the                                                                                                    |
| IIS Performance Counters                        | requested document was not found                                                                                                    |
|                                                 | Locked Errors/sec The rate, in seconds, at which requests were not satisfied because the requested document                                                                                                    |
| IIS Performance Counters                        | was locked                                                                                                    |
| IIS Performance Counters                        | Current ISAPI Extension Requests - The number of ISAPI extension requests that are being processed<br>simultaneously via the WWW service                                                                                   |
|                                                 | ISAPI Extension Requests/sec - The rate, in seconds, at which ISAPI extension requests are being processed by                                                                                                    |
| IIS Performance Counters                        | the WWW service                                                                                                    |
| IIS Performance Counters -                      |                                                                                                    |
| WWW service cache                               | Current File Cache Memory Usage - The number of bytes currently used for the usermode file cache                                                                                                    |
| IIS Performance Counters -                      |                                                                                                    |
| WWW service cache<br>IIS Performance Counters - | Current Files Cached - The number of files whose content is currently in the user-mode cache                                                                                                    |
| WWW service cache                               | Current URIs Cached - The number of URI currently stored in the user-mode cache                                                                                                    |
| IIS Performance Counters -                      |                                                                                                    |
| WWW service cache                               | Current Metadata Cached - The current number of metadata information blocks in the user-mode cache                                                                                                    |
| IIS Performance Counters -                      |                                                                                                    |
| WWW service cache                               | Kernel: URI Cache Hits/sec - The average number of kernel URI cache hits that are being made per second                                                                                                    |
|                                                 | Requests Disconnected - The number of requests that were disconnected because a communication failure                                                                                                    |
| MS ASP.NET counters                             | Occurred.<br>Requests Queued. The number of requests in the queue waiting to be convised. If this number increases as the                                                                                                  |
|                                                 | Requests Queued - The number of requests in the queue waiting to be serviced. If this number increases as the number of client requests increases, the Web server has reached the limit of concurrent requests that it can |
| MS ASP.NET counters                             | process.                                                                                                    |
| MS ASP.NET counters                             | Requests Rejected - The total number of requests that were not executed because insufficient server resources                                                                                                    |
|                                                 |                                                                                                    |

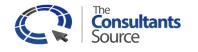

| Category            | Audit Topic                                                                                                    |
|---------------------|----------------------------------------------------------------------------------------------------|
|                     | existed to process them. This is a counter of requests that return a 503 HTTP status code, which indicates that the server is too busy.                                                                                  |
| MS ASP.NET counters | Errors Total/sec The average number of errors that occurred per second during the execution of HTTP requests, and includes any parser, compilation, or run-time errors.                                                  |
|                     | Output Cache Turnover Rate - The average number of additions to and removals from the output cache per second. If the turnover is great, the cache is not being used effectively - it may need more memory or less users |
| MS ASP.NET counters | to service.                                                                                                    |
| MS ASP.NET counters | Sessions Active The number of sessions that are active (in memory).                                                                                                    |
| MS ASP.NET counters | Transactions/sec The average number of transactions that were started per second.                                                                                                    |
| MS ASP.NET counters | Transactions Pending The number of transactions that are in progress.                                                                                                    |
| MS ASP.NET counters | Errors per second - The average number of errors that occurred per second.                                                                                                    |
| MS ASP.NET counters | Requests/sec - The average number of requests that were executed per second.                                                                                                    |
| MS ASP.NET counters | Requests Executing - The number of ASP requests currently executing (for example, the number of active worker threads).                                                                                                  |
|                     | Requests Queued The number of queued ASP requests that are waiting to be processed. The maximum number                                                                                                    |
| MS ASP.NET counters | for this counter is determined by the metabase parameter AspRequestQueueMax.                                                                                                    |
| MS ASP.NET counters | Transactions/sec The average number of transactions that have been started, per second.                                                                                                    |
| IIS Optimizations   | HKLM\SYSTEM\CurrentControlSet\Services\ASP\Parameters EnableChangeNotificationForUNC REG_DWORD 1                                                                                                    |
| IIS Optimizations   | HKLM\SYSTEM\CurrentControlSet\Control\FileSystem NtfsDisable8dot3NameCreation REG_DWORD 0                                                                                                    |
| IIS Optimizations   | HKLM\SYSTEM\CurrentControlSet\Control\FileSystem Win31FileSystem REG_DWORD 0                                                                                                    |
| IIS Optimizations   | HKLM\SYSTEM\CurrentControlSet\Control\FileSystem Win95TruncatedExtensions REG_DWORD 1                                                                                                    |
| IIS Optimizations   | HKLM\SYSTEM\CurrentControlSet\Services\HTTP\Parameters MaxConnections REG_DWORD 40000                                                                                                    |
| IIS Optimizations   | HKLM\SYSTEM\CurrentControlSet\Services\inetinfo\Parameters ListenBackLog REG_DWORD 25                                                                                                    |
| IIS Optimizations   | HKLM\SYSTEM\CurrentControlSet\Services\inetinfo\Parameters MaxPoolThreads REG_DWORD 8                                                                                                    |
| IIS Optimizations   | HKLM\SYSTEM\CurrentControlSet\Services\inetinfo\Parameters DoDirMonitoringForUnc REG_DWORD 1                                                                                                    |
| IIS Optimizations   | HKLM\SYSTEM\CurrentControlSet\Services\lanmanserver\Parameters Size REG_DWORD 3                                                                                                    |
| IIS Optimizations   | HKLM\SYSTEM\CurrentControlSet\Services\lanmanworkstation\Parameters MaxCmds REG_DWORD 12000                                                                                                    |
| IIS Optimizations   | HKLM\SYSTEM\CurrentControlSet\Services\lanmanworkstation\Parameters MaxMpxCt REG_DWORD 12000                                                                                                    |
| IIS Optimizations   | HKLM\SYSTEM\CurrentControlSet\Services\lanmanworkstation\Parameters<br>DisableByteRangeLockingOnReadOnlyFiles REG_DWORD 1                                                                                                |
| IIS Optimizations   | HKLM\SYSTEM\CurrentControlSet\Services\lanmanworkstation\Parameters DormantFileLimit REG_DWORD 100                                                                                                    |
| IIS Optimizations   | HKLM\SYSTEM\CurrentControlSet\Services\lanmanworkstation\Parameters MaxThreads REG_DWORD 30                                                                                                    |
| IIS Optimizations   | HKLM\SYSTEM\CurrentControlSet\Services\lanmanworkstation\Parameters ScavengerTimeLimit REG_DWORD                                                                                                    |

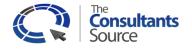

| Category          | Audit Topic                                                                                                    |
|-------------------|----------------------------------------------------------------------------------------------------|
|                   | 100                                                                                                    |
| IIS Optimizations | HKLM\SYSTEM\CurrentControlSet\Services\TCPIP\Parameters Hostname REG_SZ [COMPUTERNAME]                                                                                                    |
| IIS Optimizations | HKLM\SYSTEM\CurrentControlSet\Services\TCPIP\Parameters MaxFreeTcbs REG_DWORD 16000                                                                                                    |
| IIS Optimizations | HKLM\SYSTEM\CurrentControlSet\Services\TCPIP\Parameters MaxHashTableSize REG_DWORD 65536                                                                                                    |
| IIS Optimizations | HKLM\SYSTEM\CurrentControlSet\Services\TCPIP\Parameters MaxUserPort REG_DWORD 65534                                                                                                    |
| IIS Optimizations | HKLM\SYSTEM\CurrentControlSet\Services\TCPIP\Parameters NV Hostname REG_SZ [COMPUTERNAME]                                                                                                    |
| IIS Optimizations | HKLM\SYSTEM\CurrentControlSet\Services\TCPIP\Parameters TcpTimedWaitDelay REG_DWORD 30                                                                                                    |
| IIS Optimizations | Metabase - maxWorkerThreads 100 Determined via Testing                                                                                                    |
| IIS Optimizations | Metabase - maxIoThreads 100 Determined via Testing                                                                                                    |
| IIS Optimizations | Metabase - minFreeThreads 704 88*#CPUs                                                                                                    |
| IIS Optimizations | Metabase - minLocalRequestFreeThreads 608 76*#CPUs                                                                                                    |
| IIS Optimizations | Metabase - appRequestQueueLimit 5000 Determined via Testing                                                                                                    |
| IIS Optimizations | Metabase - maxconnection 96 12*#CPUs                                                                                                    |
| IIS Optimizations | General - Turn off ASP debugging. Verify that both the server and client sides are turned off by setting<br>AppAllowDebugging and AppAllowClientDebug to FALSE.                                                                                                    |
| IIS Optimizations | General - Set AspBufferingOn to TRUE in order to collect the ASP output buffer before it is sent to the client.                                                                                                    |
| IIS Optimizations | General - AspProcessorThreadMax Metabase - specifies the maximum number of worker threads per processor that IIS can create.                                                                                                    |
| IIS Optimizations | General - AspRequestQueueMax Metabase - specifies the maximum number of ASP requests that are permitted in a queue.                                                                                                    |
| IIS Optimizations | General - Verify that the keep-alive state for each TCP connection is enabled (connection = keep-alive). If keep-<br>alive connections are turned off, every file requires a new TCP connection. For small files, enabling HTTP<br>KeepAlives in IIS effectively reduces the number of "real" messages that can be sent by 50%. |
| IIS Optimizations | General - Enable HTTP compression                                                                                                    |
| IIS Optimizations | General - Set HTTP expire headers for all images and for HTML so that appropriate content does immediately expire, resulting proxy servers and browsers making fewer calls to the Web server.                                                                                                    |
| IIS Optimizations | General - Keep files as small as possible - remove unnecessary empty lines, tabs, characters, and so on. This speeds transmission and increases capacity.                                                                                                    |
| IIS Optimizations | General - Use static files/content where possible to reduce system loads.                                                                                                    |
| IIS Optimizations | General - Use Web Gardens to permit more simultaneous processes to run - be careful of the default recommendations of 8 threads per CPU - this may be too high. Start with 1 or 2 threads per CPU.                                                                                                    |
| Weblogic          | Adjust the defaults for maximum concurrent users - the defaults may be as low as 10, resulting in very low server utilization.                                                                                                    |
| Weblogic          | Tuning EJB, JDBC, and Thread related pools for their appropriate size increases the server's capacity and it performs better.                                                                                                    |

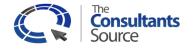

| Category  | Audit Topic                                                                                                    |
|-----------|----------------------------------------------------------------------------------------------------|
| Weblogic  | The prepared statement cache keeps compiled SQL statements in memory, thus avoiding a round-trip to the database when the same statement is used later. |
| Weblogic  | Tune the JVM for optimal performance                                                                                                    |
| Weblogic  | Increase the Execute Queue Thread Count if the server is underutilized - this permits more simultaneous threads to run.                                 |
| Weblogic  | Explore the use of Weblogic clustering to improve availability and scalability.                                                                         |
| Websphere | Websphere memory requirements (heap size)                                                                                                    |
| Websphere | Object Request broker pass by reference                                                                                                    |
| Websphere | Websphere - Number of users per Java Virtual Machine (JVM)                                                                                              |
| Websphere | Websphere - Garbage collection frequency                                                                                                    |
| Websphere | Websphere - Default user time zone                                                                                                    |
| Websphere | Websphere - Thread counts                                                                                                    |
| Websphere | Websphere - Thread Keep Alive parameter                                                                                                    |
| Websphere | Apache - HTTP Threads                                                                                                    |
| Websphere | Apache - HTTP KeepAlive (persistence) parameter                                                                                                    |
| Websphere | Apache - HTTP Cache - DynamicCache                                                                                                    |
| Websphere | Apache HTTP Cache - LiveLocalcache                                                                                                    |
| Websphere | Apache - HTTP Logging for each log - combined, cookie, agent, referrer, and common logs                                                                 |
| Websphere | Apache - HTTP User Profile Swapping                                                                                                    |
| Websphere | Large Page Support                                                                                                    |
| Websphere | Performance Monitoring Infrastructure                                                                                                    |